# TD(0) Method for Policy Evaluation

 $(Sutton)$ 

Initialize the value function V of policy  $\pi$  arbitrarily.

#### Repeat for each episode

- Initialize  $s$  (e.g. start state)
- $\bullet$  Repeat
	- Choose  $a \leftarrow \pi(s)$ .
	- Do action a; Observe reward r and next state  $s'$ .
	- $-V(s) \leftarrow V(s) + \alpha (r + \gamma V(s') V(s)).$
	- Update  $s \leftarrow s'$
- Until s is terminal or MAX\_STEPS

Machine Learning

#### Week 12

## Approximate VI by sampling and bootstrapping

The value function associated with a policy  $\pi$  is the expected discounted sum of rewards received following the policy.

$$
V^{\pi}(s) = E_{\pi} (r_{t+1} + \gamma V^{\pi}(s_{t+1}) | s_t = s)
$$

Estimating the *expected* value of a random variable can be done by repeating the following sampling procedure:

- Carry out an action.
- Observe the actual next state and reward.
- Average over the observed values.

However, since the value  $V^{\pi}(s_{t+1})$  is unknown, we use a *bootstrap* procedure of using the current estimate  $V(s_{t+1})$  for the value.

 $\sqrt{2}$ 

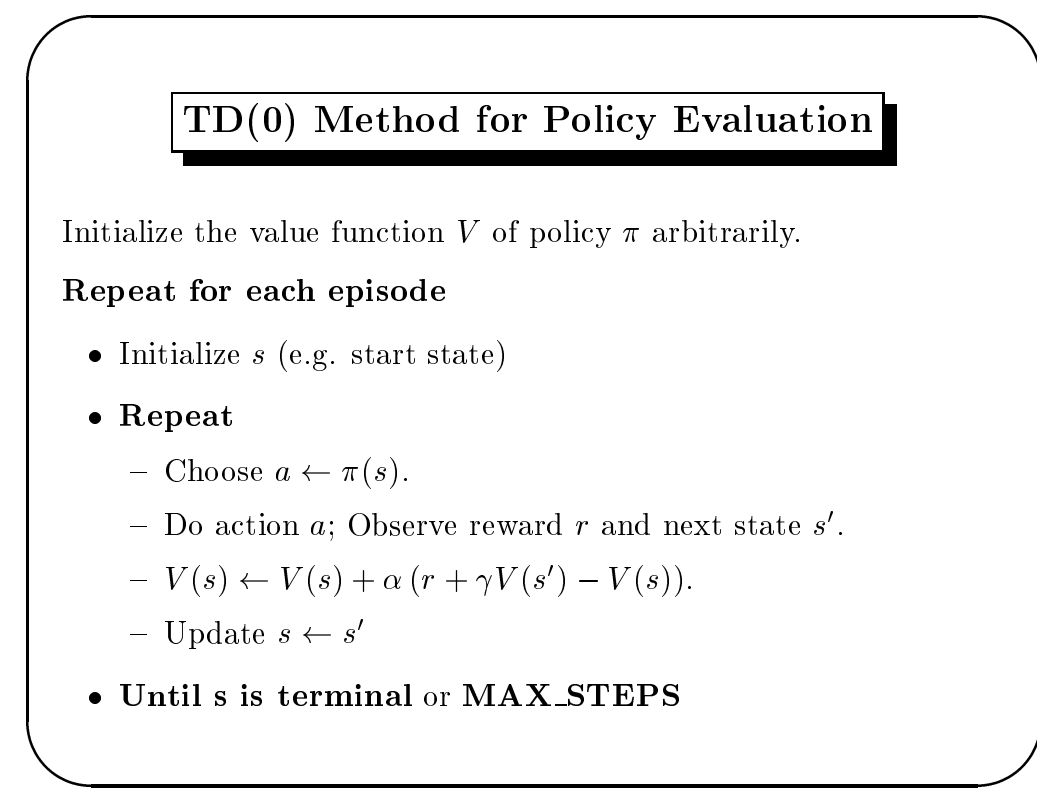

Machine Learning

Week 12

 $\overline{4}$ 

### Learning to Evaluate Policies vs. Learning Control

- TD methods can be used to learn the value function of a fixed policy  $\pi$ .
- Learning optimal control in unknown environments, however, requires learning the action value function  $Q(x, a)$ .
- Learning control requires addressing the exploration/exploitation tradeoff.
- At each step: the agent can choose the action for which  $Q(s, a)$ is highest (exploitation) or it can choose a random action  $\left($  exploration $\right)$ .
- $\bullet$  Exploration strategies can be *directed* or *undirected*.

# **Exploration Strategies**

- Semi-uniform or  $\epsilon$ -greedy: Choose a random action with probability  $\epsilon$ , otherwise choose the highest  $Q(s, a)$  action.
- $\bullet$  Boltzmann exploration: Choose the action  $a$  that maximizes the probability  $\alpha$   $\alpha$   $\beta$

$$
\frac{e^{\frac{Q(s,a)}{\theta}}}{\sum_{a' \in A(s)} e^{\frac{Q(s,a')}{\theta}}}
$$

- Interval estimation: Keep track of confidence intervals of the return resulting from choosing a particular state-action pair. Choose the action that has the highest upper bound.
- *Counter exploration:* Maintain a count of the number of steps each action was taken in every state. Choose the state-action pair that was performed least with some exploration probability.

Machine Learning

Week 12

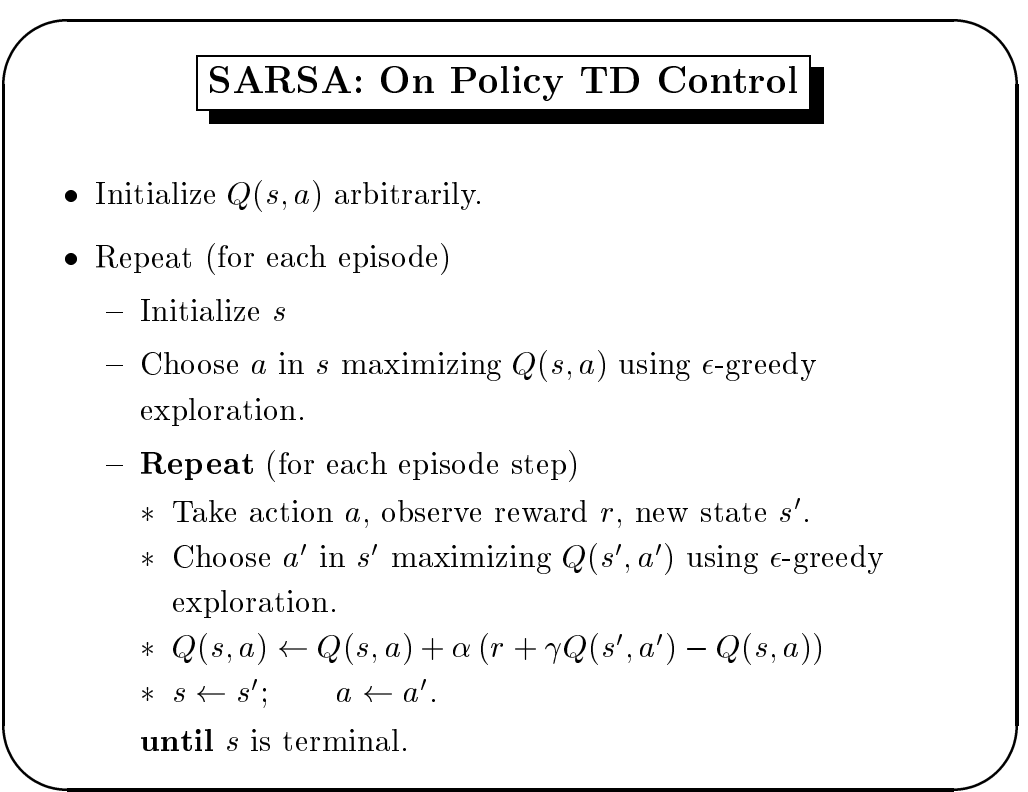

 $\,6$ 

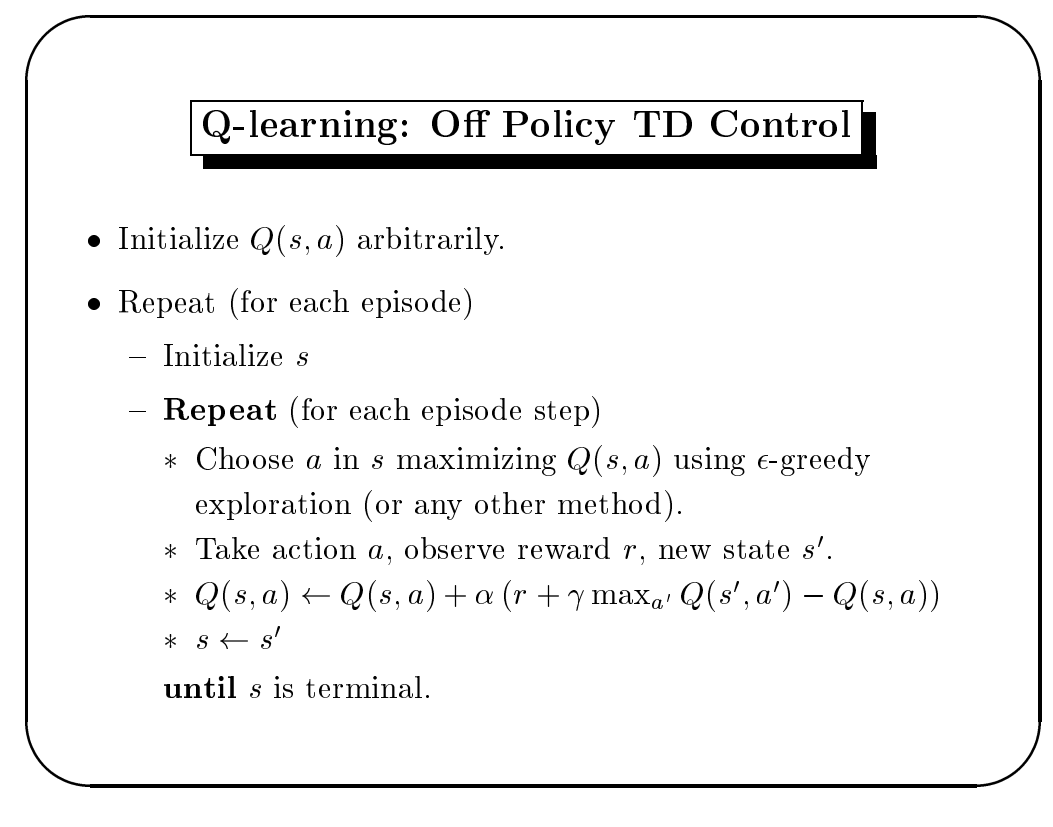

Machine Learning

Week 12

8

## Convergence of Q-learning

- Q-learning learns the optimal action-value function, independent of the policy used to choose actions (can even be random).
- Q-learning converges to  $Q^*(s, a)$  for any finite MDP, assuming
	- All actions are attempted in all states infinitely often
	- Learning rate  $\alpha_n$  is decayed at each step n such that

$$
\sum_{n=0}^{\infty} \alpha_n = \infty
$$

$$
\sum_{n=0}^{\infty} \alpha_n^2 < \infty
$$

- Action value function  $Q(s, a)$  is stored as a table
- Convergence of SARSA is harder to prove (open question).

 $\overline{7}$ 

### Problems with Discounting

- Causes an agent to sometimes prefer short-term mediocre reward over longer-term sustained reward.
- Arbitrary parameter that is not motivated by the problem.
- Most practical implementations of RL use discount factors very close to 1

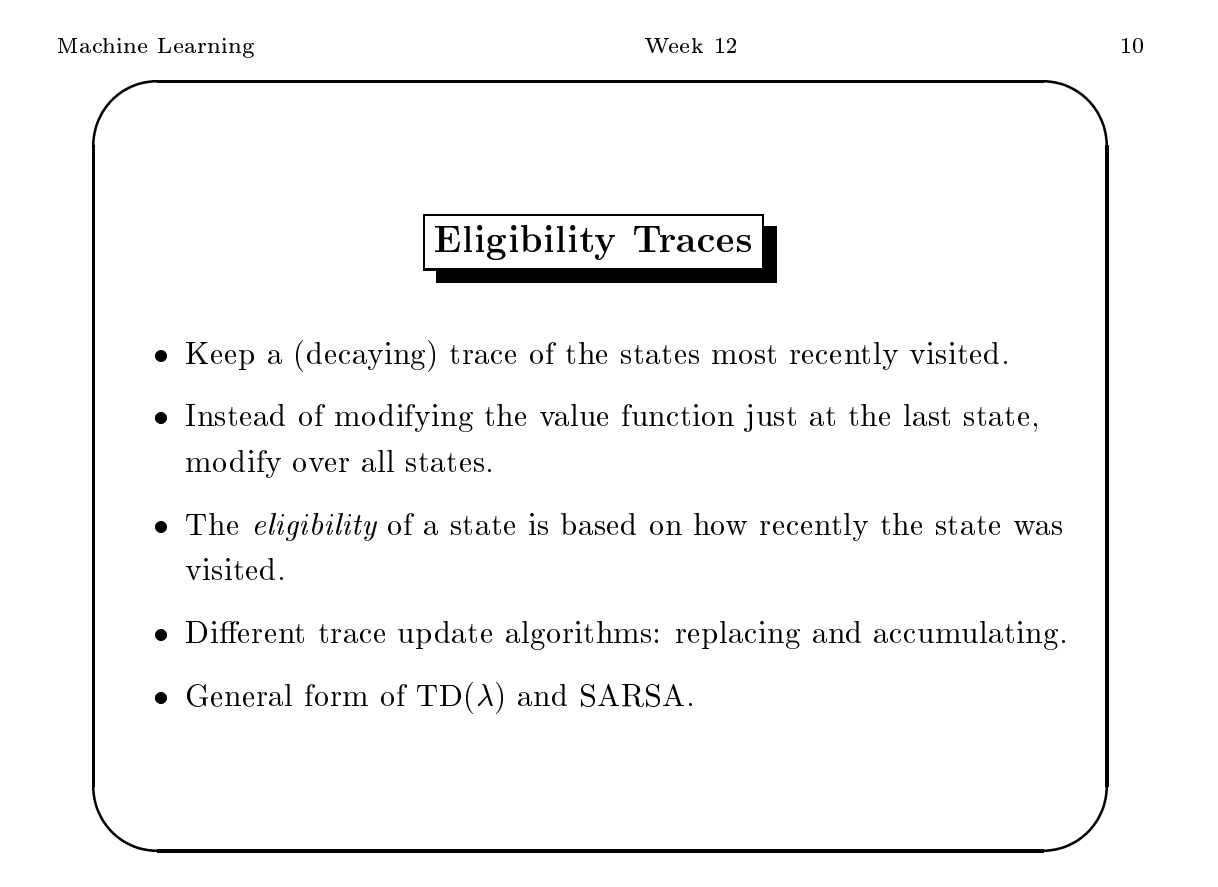

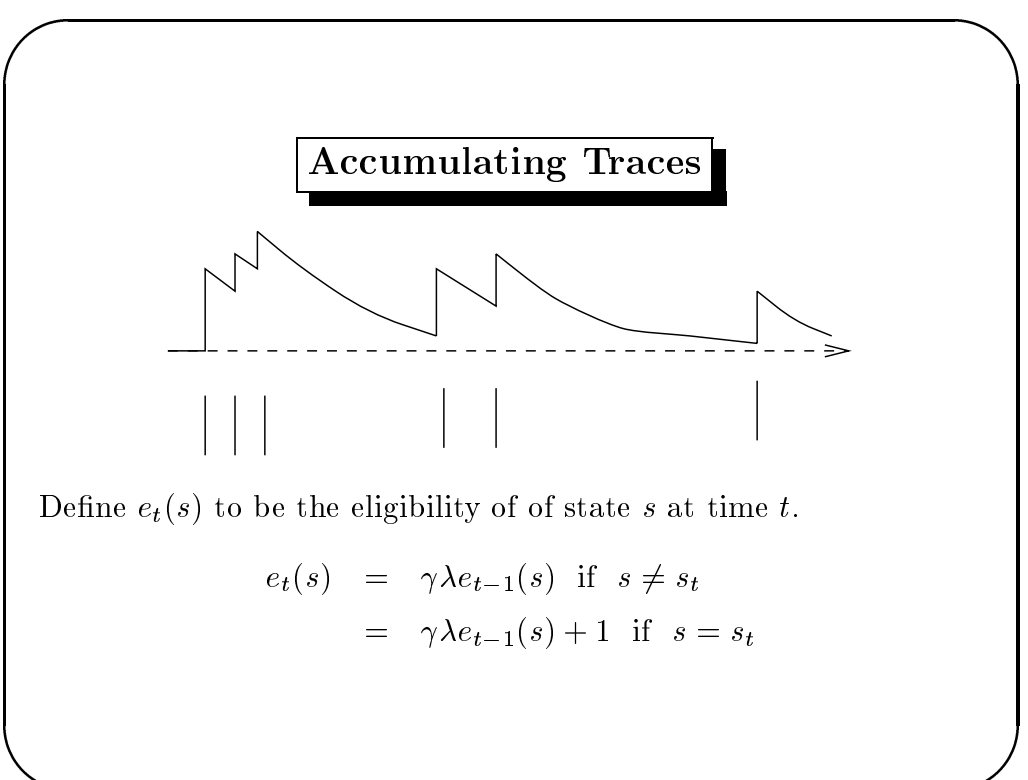

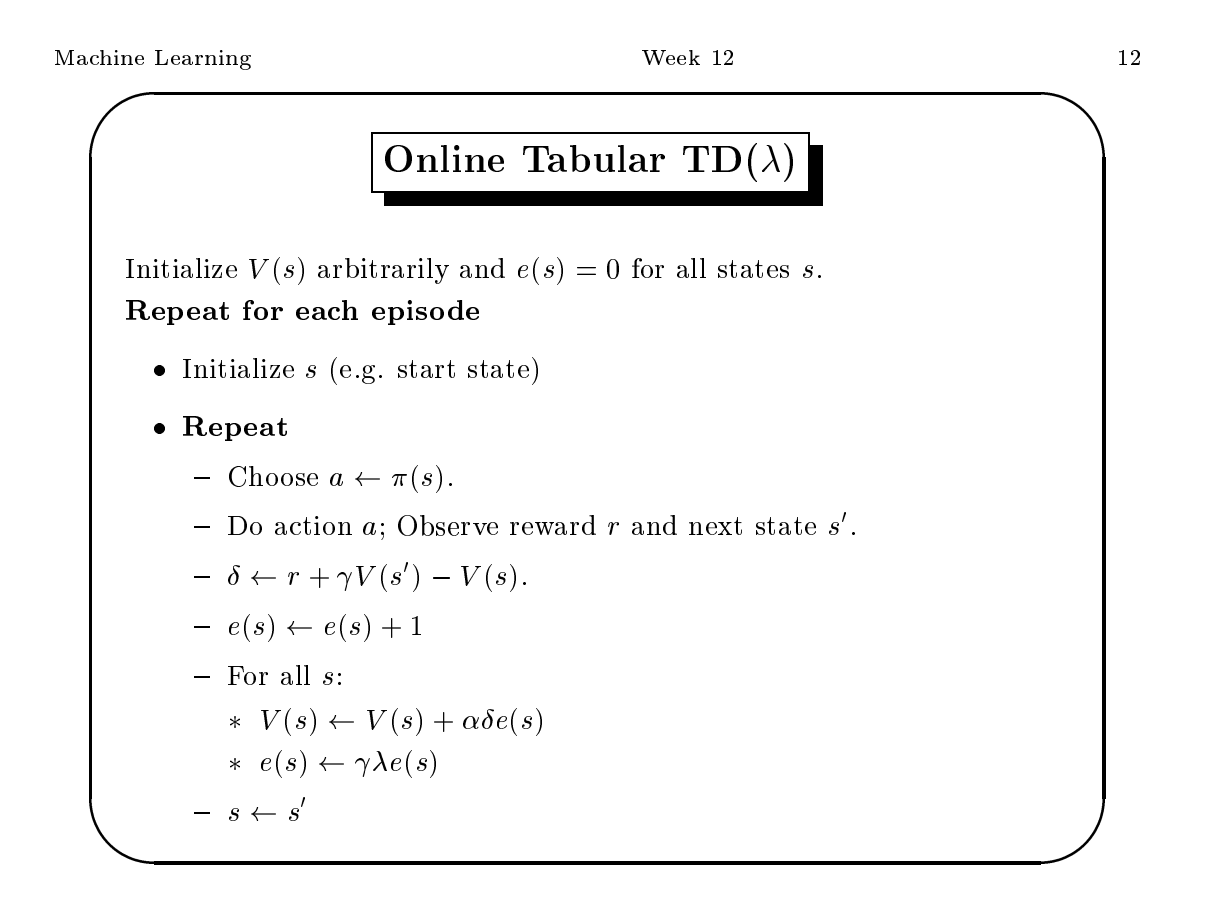

 $11$ 

 $\textbf{SARSA}(\lambda)$ 

Initialize  $Q(s, a)$  arbitrarily and  $e(s, a) = 0$  for all  $s, a$ . Repeat for each episode

- $\bullet\,$ Initialize $s,a$
- $\bullet$  Repeat
	- Take action  $a$ , observe reward  $r$  and next state  $s'$ .
	- Choose action  $a'$  from  $s'$  that maximizes  $Q(s', a')$

$$
- \delta \leftarrow r + \gamma Q(s', a') - Q(s, a).
$$

$$
- e(s, a) \leftarrow e(s, a) + 1
$$

- For all 
$$
s, a
$$
:

$$
Q(s,a) \leftarrow Q(s,a) + \alpha \delta e(s,a)
$$
  

$$
* e(s,a) \leftarrow \gamma \lambda e(s,a)
$$

$$
- s \leftarrow s', a \leftarrow a'
$$

Machine Learning

#### Week $\,12$

14

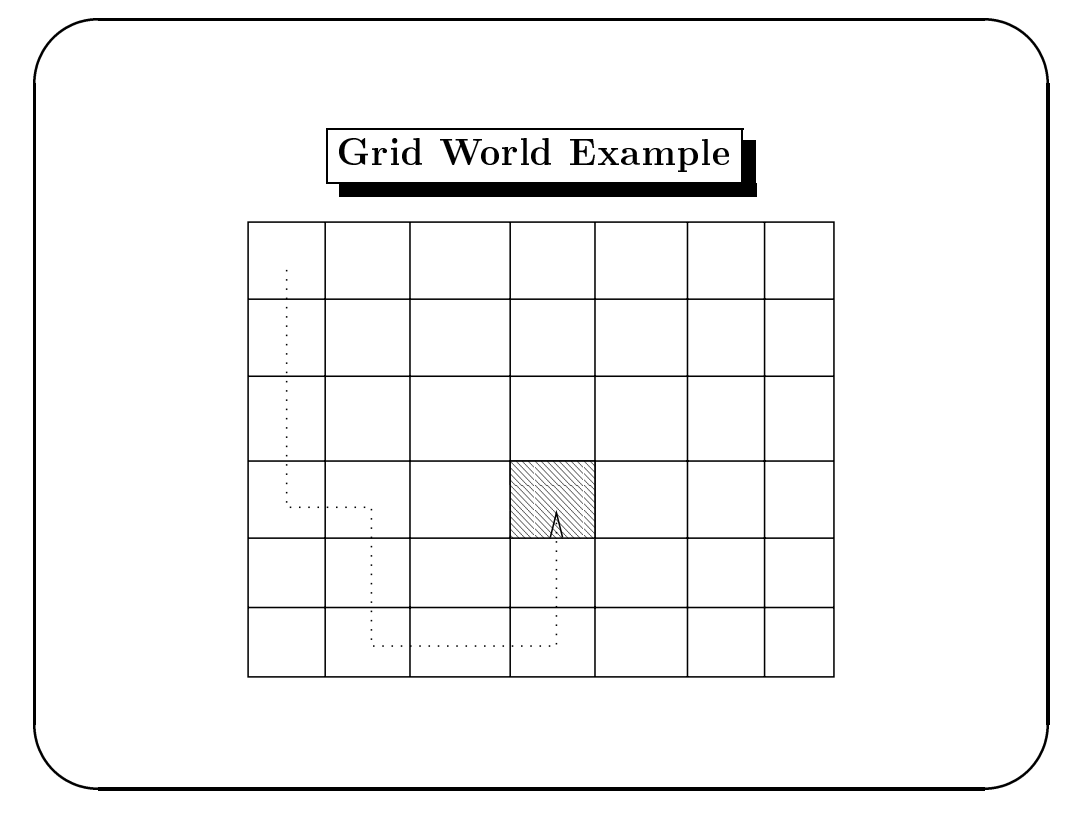

# $TD(\lambda)$  Family of Learning Algorithms

Consider the parameterized update procedure (with parameter  $\lambda$ )

$$
\Delta w_t = \alpha (P_{t+1} - P_t) \sum_{k=1}^t \lambda^{t-k} \nabla_w P_k
$$

Note that when

- $\lambda = 1$ : This results in pure supervised learning
- $\lambda = 0$ : This results in one-step TD learning (Q-learning)
- General  $\lambda$ : Smooth interpolation between supervised and TD learning.

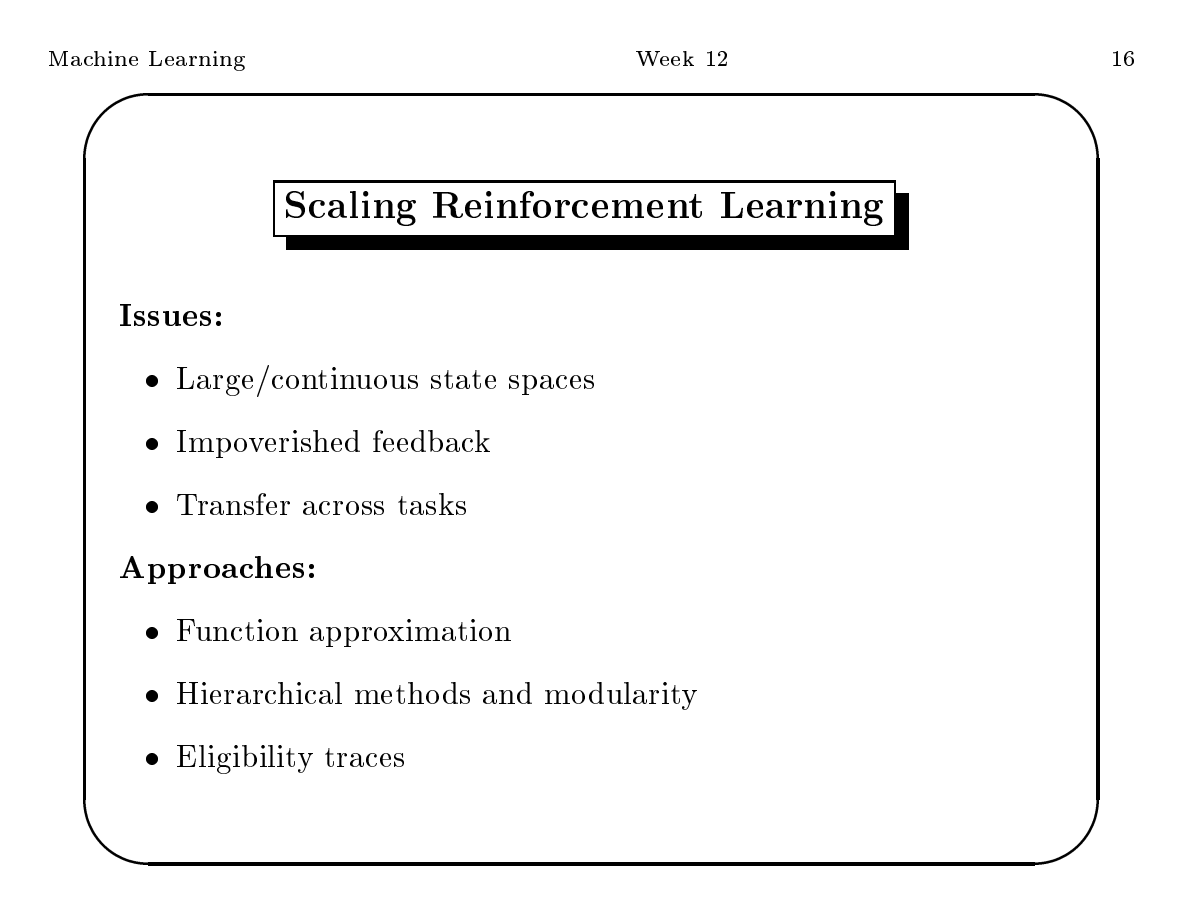

# **Function Approximation**

Question: how to *compactly* approximate the value function over a large/infinite state space?

Some methods:

- $\bullet\,$  Neural nets
- $\bullet$  Clustering
- Decision trees
- $\bullet$  Nearest-neighbor
- CMAC (sparse coarse coding)

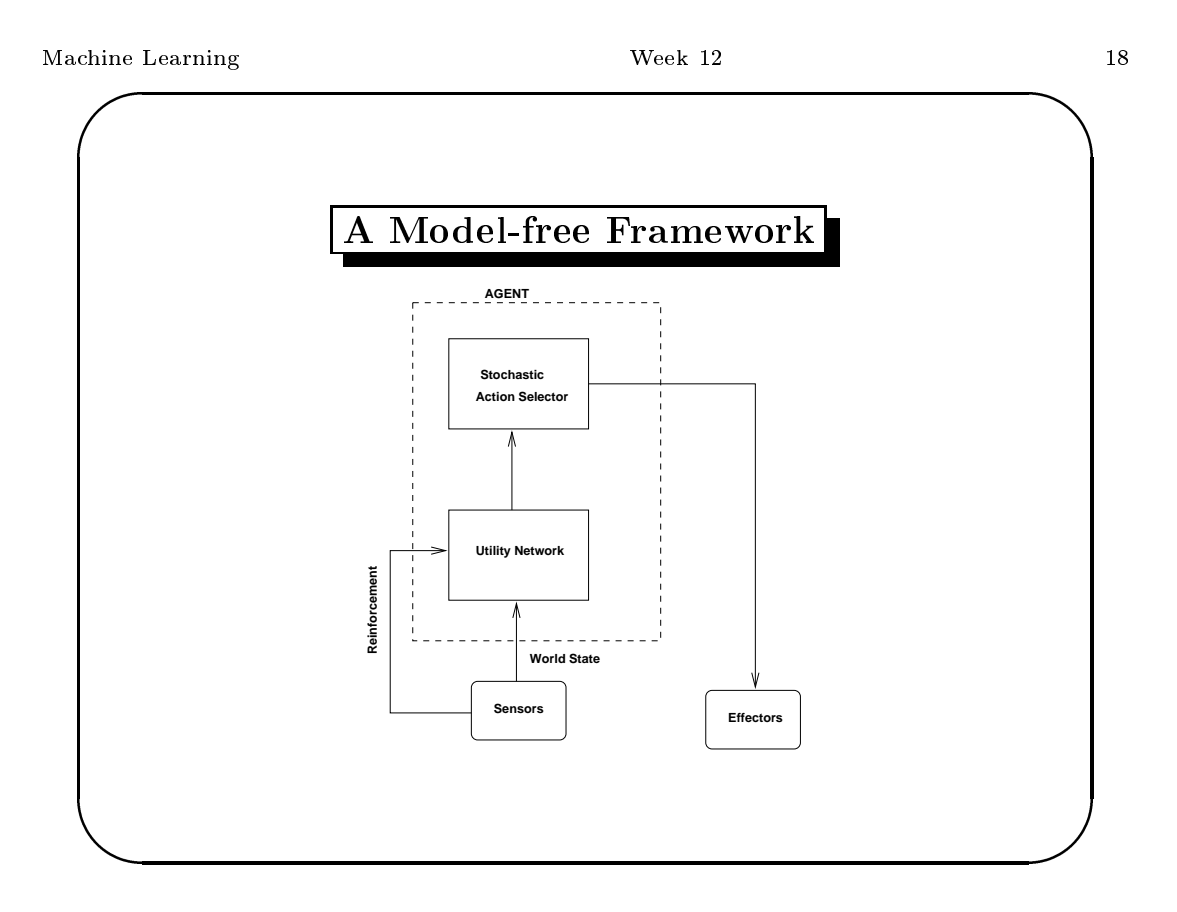

#### $17\,$

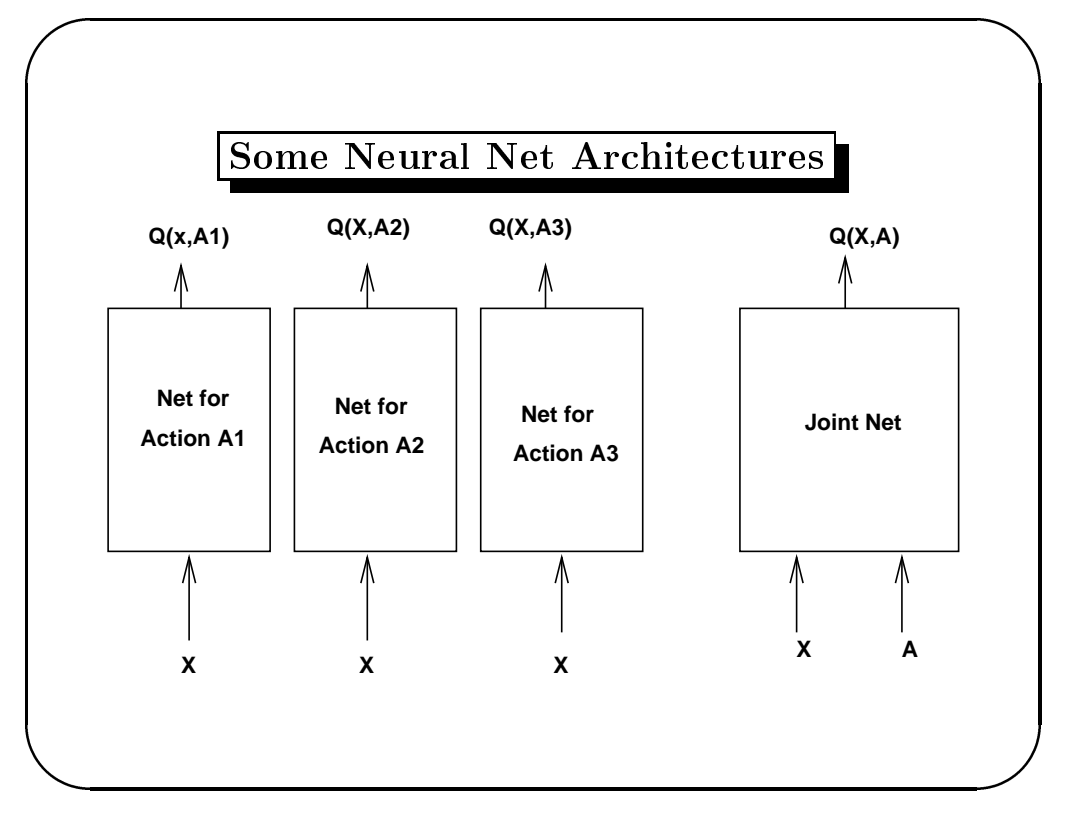

$$
\rm Machine\ Learning
$$

#### Week $12$

 $20\,$ 

# Q-learning with Neural Nets

- 1. Input  $x \leftarrow$  current state; for each action *i*, compute  $U_i \leftarrow Q(x, i)$  by forward prop.
- 2. Select  $a \leftarrow \text{select}(U, T)$
- 3. Perform action a. New state  $\leftarrow$  y and reinforcement = r.
- 4. TD error  $u' \leftarrow r + \gamma * \max_{k \in A(y)} Q(y, k)$
- 5. Adjust neural net utility network by backpropagating  $\Delta U$ through it where

$$
\Delta U_i = u' - U_i \text{ if } a = i
$$

$$
= 0 \text{ otherwise}
$$

 $6.$  Go to 1

### **Successful Neural Net RL Systems**

- Robotics (Lin '93, Rummery '96)
- Elevator control (Crites & Barto, '95)
- $\bullet$  Backgammon (Tesauro '94)

Note: in each of these systems, additional scaling tricks were employed to build a succesful system

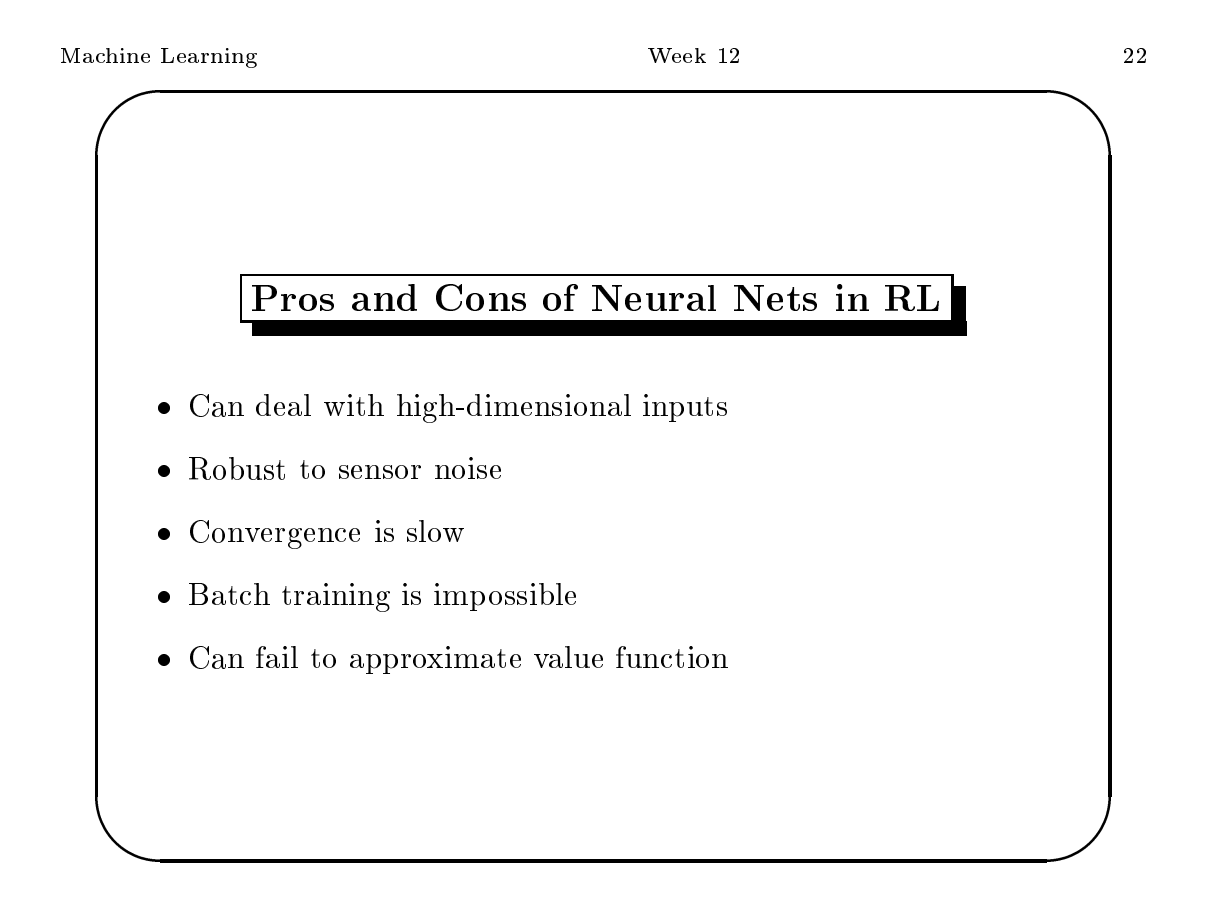